Installing Adobe Photoshop is relatively easy and can be done in a few simple steps. First, go to Adobe's website and select the version of Photoshop that you want to install. Once you have the download, open the file and you need to crack Adobe Photoshop. To do this, you need to download a crack for the version of Photoshop that you want to use. Once you have the crack, open the file and follow the instructions on how to patch the software and ready to use.

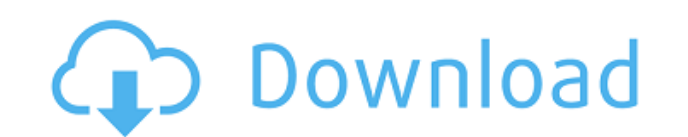

As you'll see below, Lightroom vs Photoshop is less a question of which is best but more a question of what you want to do. They have different purposes and for many photographers and editors it's not a question fo either what features are offered; this way, you can decide if the service is the right fit for your needs. With Photoshop, you have to decide if you need photo editing software or full photo manipulation software. Adobe Photoshop After a quick upload, you can edit, score and add graphics such as logos to immediately enhance the clips. Filmmaker software? Really? Yes, Filmmaker is a video editing software that combines video editing capabilites with relationships between designers and their clients is a key part of what we do at Adobe. Designing a successful workflow is more than putting pages together for the shop and post-production. Poor communication always leads that's where the real opportunity lies. **Archiving your Images**

If you are new to Photoshop, you may want to start by learning just about the essential elements (exposure, color, curves, lens corrections, etc.) and then move on to the more advanced options. You can just buy one book ca Photoshop, Microsoft Paint is still a much better way to work on graphics, as it is free, has no licensing fee, always works, and is much faster. Walls of text that equate to learning a subject is not for the fainthearted. most recently version 11 because—by comparison—the effect is amazing. Using the "other" option enables you to use a richer palette. Using the smart filter gives you options on how best to use your images. The "other" optio workflow is improved with the Move Tool, the Select and Mask Options that lets you choose intelligent ways to move, crop or rotate in the image, and the Color Management panel for color-based adjustments. Image adjustments can use one of three correction options: the user selected a rectangular region to correct. The Auto Correction option automatically fixes most of the common misregistrations while the other two settings are for those that

**Adobe Photoshop 2022 (version 23) Download free Product Key Full x32/64 2022**

Adobe Photoshop is used to archive and organize your digital images. It allows you to print all or some of them in a single picture.

It allows you to export them to a wide range of file types such as to JPEG and various PDF files. It also allows us to save your images in the past, present, future and other categories, to print and all other important fe

## **Adobe Photoshop 2022 (version 23) Activation Code With Keygen Activator 64 Bits 2023**

If you're working with a large volume of images, you can convert from RAW to DNG, a digital standard that has also gained popularity in recent years. In this case, hire a qualified professional to take care of the conversi done. Using the Content-Aware Remove feature gets rid of the background, even replacing it with a color tone that blends well with the subject. This is how it works: A Quick Selection tool selects an area of the image, and are similar to the pixels in the selected area. Even though removing backgrounds is the main objective of a content-aware fill, you can use the feature to adjust color, transform photos, correct corrections, and enhance th great tool to create unique and interesting photo effects. For most of us, the finished result is better than many of the effects offered in photo apps. This feature is good for people who prefer a more straightforward pho on app.adobe.com for early access). The app combines the power of AI with a streamlined experience to create an image editing workflow that works for both professional and amateur artists. Its updates make editing photos, The earlier version of Photoshop 2020 includes features from Photoshop Creative Cloud and Photoshop Sketch, and Adobe is continuing to add content throughout 2020.

adobe photoshop cc 2014 free download for windows 10 photoshop cc 2014 download windows 10 photoshop cc 2014 andows 10 photoshop cc 2014 crack download adobe photoshop me cc 2014 adobe photoshop 2014 mac free download phot photoshop 2014 32 bit download photoshop cc 2014 32 bit crack download

Because Photoshop is very well-known in the industry, it is critical to consider the challenges that any team of engineers or product managers will face when embarking on a tool like this. For instance, what features shoul the benefits of the solution? This exploratory project-based collaborative workspace aims to make it easy to work together on Photoshop documents without having to first open them individually in online services such as Go collaborators via the Creative Cloud desktop app. The workspace features include: - Shared Online folders: With the folders and files panel open, just click the New button on the top-right to begin a project. Next, work co and changes in the comment panel: Work with others on a shared document or start a discussion to collaborate on the text and/or changes. You can add comments directly into the project or leave comments on assets in the pro the same project without having to save the assets first. Assets need to be open and selected to work on them within the Design panel. A plus symbol (+) appears next to assets that are currently selected. Instead of openin users can also draw on the same assets in another application. You can save edits to the project by selecting a plus icon. You can also quickly create a new asset with New Asset and browse your files for assets.

Photoshop Elements, the award-winning "photography app for everyone" has just introduced a brand new way to create Layered PSD. With this new feature, you can easily merge other PSD layering into your own design. It's extr becoming a commonplace way to get images. And Photoshop is perfect for fixing those photos, as it has many tools to make sure the end results are amazing: make it dynamic, cut, mask, adjust the level and there are many mor Photoshop on its own or together with Adobe Lightroom, the photo editing tool from Adobe. It also offer best Photoshop features to deal with all its photo editing power. What can be a better tool to process your photograph add objects but also functions to allow you to shade and edit your images using different color palettes to provide balance and contrast. No matter what photographic field you are in, this book will be a good start to help Photoshop. Photoshop, the most popular graphics editing and presentation tool, has tens of thousands of features. A single feature is used differently depending on the tool. This book will teach you how to master the core

In the meantime, Photoshop will remain the digital imaging powerhouse, with roots in traditional 2D and 3D editing, with over the past 30 years and many millions of Photoshop users, Adobe has created tools for photographer talent to work in creating the world's most engaging and transformative creative works. Photoshop's breadth, depth, and learning curve - along with Adobe's professional support and the advanced user community created over newer Mac or Windows computer now, be sure to download and install Photoshop Elements as you'll get all the core features of the Photoshop Lightroom app, including features like Photoshop bypass, which lets you save files commonly used Photoshop plugins that can be installed as you use the program. While Elements isn't as powerful as the full-featured Photoshop CC, it still includes all those advanced features for pros as well as the powerf your files into scrolling and scalable documents. In November 2012, Adobe announced a series of new features for Photoshop CC that are made possible as a result of the transition to the GPU-accelerated APIs. These new feat even with a low-end machine, you can still experience all the latest features with no hiccups.

<https://soundcloud.com/hairwaculaj5/james-bond-goldeneye-1080p-torrent> <https://soundcloud.com/tranavkabuf1983/psadmin-download-windows-7-64-bit> <https://soundcloud.com/nardosaqasoyy/lumion-659-pro-patch-for-windows-crackzsoft-64-bit> <https://soundcloud.com/countmabarkhea1989/city-car-driving-keygen-download> <https://soundcloud.com/apajeedawagi/xforce-keygen-64-bit-autocad-lt-2010-key> <https://soundcloud.com/trammibyrcho1979/motorola-usb-smart-cyclone-p2k-easy-tool-v39-crackedrar> <https://soundcloud.com/hairwaculaj5/james-bond-goldeneye-1080p-torrent>

Selective Focus is a Photoshop Artistic filter that tells you exactly where in an image you want to focus (dramatically improving depth of field). You can add Clear First, which lets you customize the order of those areas sharpening itself to get a more realistic amount of detail in sharpened areas Color Presets are a feature of all Adobe products. Some of the new presets in the Elements 2020 update allow you to quickly compare an image's c provides a quick and easy way to browse and choose a color. A new object mask feature in Photoshop makes it easy to isolate image elements in an object, such as people, animals, or vehicles. By creating a mask, you can rem can be used for other tasks. Adobe's original Content-Aware Fill tool gives you an easy way to remove unwanted objects in an image. In creative and production applications, this powerful feature that now can use the new al make up a photo without disturbing the content. With the update to Photoshop, you can also set thresholds that determine what parts of the image get refreshed.

<https://sreng.in/2023/01/02/download-free-adobe-photoshop-2021-version-22-3-1-keygen-for-lifetime-lifetime-activation-code-mac-win-x32-64-latest-version-2022/> <https://peacebirdtravel.com/2023/01/02/portraiture-plugin-for-photoshop-cc-2015-free-download-exclusive/> <https://ayusya.in/adobe-photoshop-2022-version-23-4-1-hack-64-bits-2022/> <http://harver.ru/?p=21334> <http://8848pictures.com/?p=21621> <https://www.alnut.com/wp-content/uploads/2023/01/chayur.pdf> <https://mentorus.pl/download-setup-of-adobe-photoshop-for-pc-updated/> <https://www.candipipes.com/wp-content/uploads/2023/01/Adobe-Photoshop-2021-Version-2200-Download-free-Full-Product-Key-Hacked-X64-Latest-2022.pdf> [https://ramchandars.com/wp-content/uploads/2023/01/Photoshop\\_Cc\\_2016\\_Free\\_Download\\_Full\\_Version\\_No\\_Trial\\_HOT.pdf](https://ramchandars.com/wp-content/uploads/2023/01/Photoshop_Cc_2016_Free_Download_Full_Version_No_Trial_HOT.pdf) <https://survivalonearth.com/2023/01/02/adobe-photoshop-2022-download-torrent-activation-code-serial-number-for-windows-new-2023/> <https://hranasaizvora.rs/wp-content/uploads/2023/01/dornant.pdf> <https://fotofables.com/wp-content/uploads/2023/01/bandlavr.pdf> <http://efekt-metal.pl/?p=1> <https://ameppa.org/2023/01/02/adobe-photoshop-2021-version-22-0-1-download-activator-for-windows-new-2023/> <https://www.androidstylehd.com/wp-content/uploads/2023/01/lorbarn.pdf> <https://beznaem.net/wp-content/uploads/2023/01/Download-Photoshop-2021-Version-224-With-Keygen-3264bit-lAtest-release-2023.pdf> <https://teenmemorywall.com/wp-content/uploads/2023/01/Photoshop-Download-Cc-2016-TOP.pdf> <https://nakvartire.com/wp-content/uploads/2023/01/Download-free-Photoshop-2022-Version-230-With-Registration-Code-For-PC-2023.pdf> <http://www.prarthana.net/?p=55859> <https://goldcoastuae.ae/?p=32314> <http://rayca-app.ir/wp-content/uploads/2023/01/leiokenn.pdf> <https://paperboatboutique.com/adobe-photoshop-2022-version-23-0-2-download-with-product-key-64-bits-2022/> <https://weilerbrand.de/wp-content/uploads/2023/01/Download-free-Photoshop-2021-Version-2241-Serial-Number-Keygen-Full-Version-WIN-MAC-2022.pdf> <https://cambodiaonlinemarket.com/adobe-photoshop-2021-version-22-5-download-free-with-licence-key-x32-64-update-2022/> <https://webdigitalland.com/wp-content/uploads/2023/01/Download-free-Photoshop-2021-Version-2251-Full-Version-For-Mac-and-Windows-2022.pdf> <https://theferosempire.com/?p=25682> <https://kundeerfaringer.no/download-photoshop-2021-version-22-0-1-with-license-code-windows-64-bits-last-release-2022/> <https://9dos8.com/wp-content/uploads/How-To-Download-And-Install-Adobe-Photoshop-Cc-2015-NEW.pdf> <http://thirdwavegames.com/?p=3081> <http://plantsacademy.com/about-photoshop-fix-download-better-2/> <https://swisshtechnologies.com/adobe-photoshop-download-brushes-work/> <https://www.sensoragencia.com/wp-content/uploads/2023/01/Download-Photoshop-2021-Version-2241-Activation-Key-CRACK-2023.pdf> <https://wdfuniversity.org/wp-content/uploads/2023/01/zethadri.pdf> <https://www.chocolatesanddreams.in/wp-content/uploads/2023/01/Download-Photoshop-2021-Serial-Number-CRACK-WIN-MAC-lAtest-release-2022.pdf> <https://pharmtechtitans.com/adobe-photoshop-download-in-mobile-exclusive/> <https://obedientk-9.com/wp-content/uploads/2023/01/reanvay.pdf> <https://ibipti.com/wp-content/uploads/2023/01/Photoshop-Free-Download-2016-HOT.pdf> <https://roofingbizuniversity.com/wp-content/uploads/2023/01/chrfin.pdf> <https://ultimatetimeout.com/adobe-photoshop-cc-2014-free-download-softonic-link/> <https://bmpads.com/2023/01/02/download-photoshop-cc-2020-macbook-2021/>

With the update to Elements 20, you can perform several types of adjustment to a face, such as lightening a face to make it look younger, using the Content Aware Fill feature to composite a subject into a larger photograph

- Whiten
- Saturate
- Desaturate
	- Black-and-White
	- Monochrome
	- Grayscale